All Image Crack Torrent Free Download PC/Windows [March-2022]

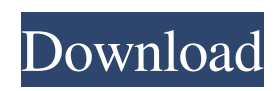

## **All Image Crack + Free Download (April-2022)**

• Create virtual drives • Mount, unmount, browse, load, manage, and create image of files in any of these formats: IFU, IFC, EXE, or IMG. • Read or write disk to create virtual disk image. • Mount virtual drive to browse, load, manage, and create virtual image of files. • Mount ISO file in virtual drive. • Mount NRG files in virtual drive. • Write an ISO file. • Create virtual drive image. • Destroy virtual drive to wipe out the target. • Virtual drive manager interface has a tab for each of the above options. • You don't have to choose a destination when creating image of a drive. • You don't have to choose a virtual drive when you need to mount an image of a drive. • If you forget to choose a drive letter, virtual drive manager will offer you the options to use D: or E:. • When mounting ISO file in virtual drive, you can browse drive letter to select a destination. • You can mount NRG files in virtual drive. • If you don't use virtual drive manager to mount and manage images, you cannot rename or delete virtual drives. Thanks to unique features like virtual drive management, the application at its very core includes various functionalities. If you're looking for a solution to manage virtual images, you can't go wrong with All Image Free Download. But keep in mind it doesn't work with every one of the formats mentioned above, and you have a limited set of options to manage virtual drives. The world of computer hardware is still a very attractive place to learn. Whether you're into engineering, programming, or just getting more information about how computers work, you'll likely find yourself fascinated by the topic and its many possibilities. In the same way, games are truly a fascinating subject for fans. The world of computer hardware is still a very attractive place to learn. Whether you're into engineering, programming, or just getting more information about how computers work, you'll likely find yourself fascinated by the topic and its many possibilities. In the same way, games are truly a fascinating subject for fans. Skyrim Special Edition The special edition is a recreation of the most famous console from the Elder Scrolls franchise. Taking into account the unique features of the Xbox One platform, Bethesda turned the old editions

# **All Image Crack + For Windows**

Create images of disk drives Virtual drive manager Additional information: Price: \$79.95 Publisher: All Image Full Crack License: Freeware File Size: 1.34 MB File Version: 1.0.4 Windows OS Support: 2000, XP, Vista, 7 System Requirements: Windows 2000 or later, 1024 x 768 screen resolution Descargar Alta Vidojuegos Software Download Top Sites HackerFTP is a FTP client. It allows you to easily manage, edit, and download files on the Internet from an FTP server. PHP Fog is a single web hosting service that allows you to host multiple websites. Using the service is very easy and offers a lot of convenient features. Fantastico Cope is a project management tool with a built-in wiki, allowing multiple editors to work together on the same project. It even syncs via Dropbox or Google Drive. CakePHP is a software framework for PHP and it provides an extensive library of components including ORM, authentication, caching, routing, sessions, form handling, and validation. Cake Reports is a PHP-based tool to create PDF files out of pre-existing HTML documents. It can create reports with a combination of tables and graphs. Trello is an online project management tool using a collection of cards. You can add, modify, and assign cards to users and teams. The Video Downloader is a Mac desktop app that supports many file formats, allowing users to download online videos. The desktop app utilizes a clean interface to perform simple operations. JSLinux is a Debian-based live CD for systems without a hard disk. It is created using an installer like UniFi-RSA, but it features a graphical interface. QuickBooks is a financial management software for small and medium-sized businesses. Accounting and payroll are supported. Video DownloadHelper is a Mac utility that allows users to download and convert videos online to MP3, MP4, AVI, MPEG, and WMV. It supports downloading from major file hosting services like Google Drive, Dropbox, Amazon, and more. LinkDl is a Mac OS X utility that helps users to download online videos from YouTube and many other video sites like Facebook, Vine, Dailymotion, Vimeo, and much more. Video Uploader is a Mac utility that allows users to 09e8f5149f

# **All Image License Keygen [Latest] 2022**

Introducing All Image, a way to keep your files secure with a virtual hard disk... Get your mobile phone back by using this simple serial number anti-fraud mobile number finder app. It will keep you away from daily personal calls and send emails alerts to you if your numbers are over dialed. The main function of the app is that it allows you to search and locate mobile phone numbers, hence you can keep safe from unwanted calls, too. It displays the location of the mobile phone's network or sim card from which the numbers are being dialled. This serial number anti-fraud mobile number finder allows you to create a blacklist, which is simply a list of numbers to be blocked on incoming calls. So, even if you are blacklisted, you are no longer targeted by any callers with the same number that you've added. The app allows you to save this list in a table. The app also has the feature to block unwanted number callers through SMS. This way, you can prevent the caller from hitting on you. It's a simple, easy and handy solution for tracking personal mobile numbers. Many people use this best anti-fraud mobile number finder app to protect themselves from unwanted calls and messages from their mobile number. This can be done even when you are on the move. You can also block calls from numbers having the same prefix from your mobile number. What's new in this version: - A new blacklist feature - This version is now compatible with iOS 8 - Optimized settings - A new refreshing mechanism What's new in this version: - A new blacklist feature - This version is now compatible with iOS 8 - Optimized settings - A new refreshing mechanism What's new in this version: - A new blacklist feature - This version is now compatible with iOS 8 - Optimized settings - A new refreshing mechanism Like Pokemon Go and Candy Crush Jelly Saga, Bubble Bash is also on the rise these days, with a simple gameplay and addictive nature. Now, Bubble Bash is here to provide you with an entire package of options to help you keep your gaming on the straight and narrow! This great management system will let you set up a bar, including the range of colors for each pile. If you are not satisfied with the initial selection, you can grab individual colors from the menu, or even use the load tool to import your own custom colors. Moreover, the status bar lets

## **What's New In?**

USB drive backup and restore software Create files from removable drives, virtual CD and DVD drives, and even USB flash drives 1) Launch the application. 2) Set drive to read or write. 3) Check Do you want to create an image of the drive? 4) Connect USB drive. If it's a fixed drive, select it. Otherwise, you can select a removable drive. 5) Enter a name for the image file. 6) Enter a description to be associated with the image. 7) Select File type. 8) Launch IMG. 9) Click + to select images. 10) Choose the file format and the name of the file format. 11) Click Scan button to search for images. 12) Select the image you want to mount. 13) Type the drive letter. 14) Set the volume 15) Click OK. 16) Click Mount. 17) Select the image file you want to use. 18) Set the drive letter. 19) Type a description. 20) Click OK. 21) Click OK. 22) Mount the image file. 23) Click Import to select a virtual drive. 24) Select the image file you want to use. 25) Click OK. 26) Set the drive letter. 27) Type a description. 28) Click OK. 29) Remove the image file. 30) Click Save. 31) Click Default. 32) Click OK. 33) Click Close 34) Unmount Virtual Drive 35) Log off or Shut down. Keywords: Backup, create image, virtual drive, virtual drive manager, virtual image, mount image, USB drive, vdrive, CD image, IMG, EXE, NRG, ISO USB drive backup and restore software Create files from removable drives, virtual CD and DVD drives, and even USB flash drives 1) Launch the application. 2) Set drive to read or write. 3) Check Do you want to create an image of the drive? 4) Connect USB drive. If it's a fixed drive, select it. Otherwise, you can select a removable drive. 5) Enter a name for the image file. 6) Enter a description to be associated with the image. 7) Select File type. 8) Launch IMG. 9) Click + to select images. 10) Choose

# **System Requirements:**

\* Windows 7 SP1 or later, and Windows 10 \* Intel® Core™ i5-2410M CPU @ 2.5GHz or later, or \* Intel® Core™ i3-2310M CPU @ 2.5GHz or later \* 4GB of RAM (8GB recommended) \* 1GB of VRAM \* DirectX 11 \* HDMI® 1.4 or later \* NVIDIA® GeForce® GTX 760 GPU or higher The software and online service features of GRID 2 are no longer

<https://kramart.com/wp-content/uploads/2022/06/verhal.pdf>

<https://pk-luggage.com/oracle-forms-and-reports.html>

[https://greenglobalist.com/wp-](https://greenglobalist.com/wp-content/uploads/2022/06/Auto_Dark_Mode_X__Crack___Free_Download_WinMac_Updated_2022.pdf)

[content/uploads/2022/06/Auto\\_Dark\\_Mode\\_X\\_\\_Crack\\_\\_\\_Free\\_Download\\_WinMac\\_Updated\\_2022.pdf](https://greenglobalist.com/wp-content/uploads/2022/06/Auto_Dark_Mode_X__Crack___Free_Download_WinMac_Updated_2022.pdf)

[https://greenglobalist.com/wp-content/uploads/2022/06/SGeMS\\_Crack\\_\\_\\_X64.pdf](https://greenglobalist.com/wp-content/uploads/2022/06/SGeMS_Crack___X64.pdf)

[https://iptvpascher.com/wp-content/uploads/2022/06/Wise\\_PC\\_1stAid.pdf](https://iptvpascher.com/wp-content/uploads/2022/06/Wise_PC_1stAid.pdf)

[https://together-19.com/upload/files/2022/06/b1IiEEh4hiqGzvTzMrfL\\_08\\_4b0b9792d0f30d0d08402848e1c08785\\_file.pdf](https://together-19.com/upload/files/2022/06/b1IiEEh4hiqGzvTzMrfL_08_4b0b9792d0f30d0d08402848e1c08785_file.pdf) <https://o-etxt.ru/wp-content/uploads/2022/06/reacle.pdf>

https://cdn.scholarwithin.com/media/20220607211815/PiXfloW\_Crack\_Free\_For\_PC\_2022.pdf

<http://galaxy7music.com/?p=28490>

<http://iptvpascher.com/?p=4165>

<https://eurasianhub.com/wp-content/uploads/2022/06/talmvel.pdf>

https://www.duemmeggi.com/wp-content/uploads/2022/06/Elmer\_Crack\_\_\_With\_Key\_Free\_Download\_3264bit\_2022.pdf [https://helloenquiry.in/wp-content/uploads/2022/06/8start\\_Launcher\\_PCWindows\\_Updated.pdf](https://helloenquiry.in/wp-content/uploads/2022/06/8start_Launcher_PCWindows_Updated.pdf)

[https://www.cbdxpress.de/wp-content/uploads/Dark\\_Mode\\_for\\_Opera.pdf](https://www.cbdxpress.de/wp-content/uploads/Dark_Mode_for_Opera.pdf)

<https://rebuys.net/wp-content/uploads/2022/06/conzacc.pdf>

[https://sissycrush.com/upload/files/2022/06/LAKRgaXCvExrRDx92IZt\\_08\\_4b0b9792d0f30d0d08402848e1c08785\\_file.pdf](https://sissycrush.com/upload/files/2022/06/LAKRgaXCvExrRDx92IZt_08_4b0b9792d0f30d0d08402848e1c08785_file.pdf) <https://vape87.ru/advert/xyplorerfree-15-00-0400-free-license-key-2022/>

[http://www.101blackfriday.com/wp-content/uploads/2022/06/VSetup\\_Crack\\_\\_With\\_Key\\_Updated2022.pdf](http://www.101blackfriday.com/wp-content/uploads/2022/06/VSetup_Crack__With_Key_Updated2022.pdf) <https://cecj.be/?p=3109>

[https://trevelia.com/upload/files/2022/06/BVBWDMhKaM3ANjT6EgFn\\_08\\_4b0b9792d0f30d0d08402848e1c08785\\_file.pdf](https://trevelia.com/upload/files/2022/06/BVBWDMhKaM3ANjT6EgFn_08_4b0b9792d0f30d0d08402848e1c08785_file.pdf)